<span id="page-0-0"></span>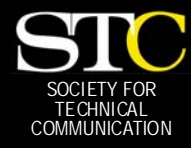

# **MEMO TO MEMBER**

 *"Creating and supporting a forum for communities of practice in the profession of technical communication."* 

*[STC Orlando Chapter: A](http://www.stc-orlando.org) Three-Year Chapter of Distinction · February 2006 · Volume 4, Issue 10* 

### *In This Issue:*

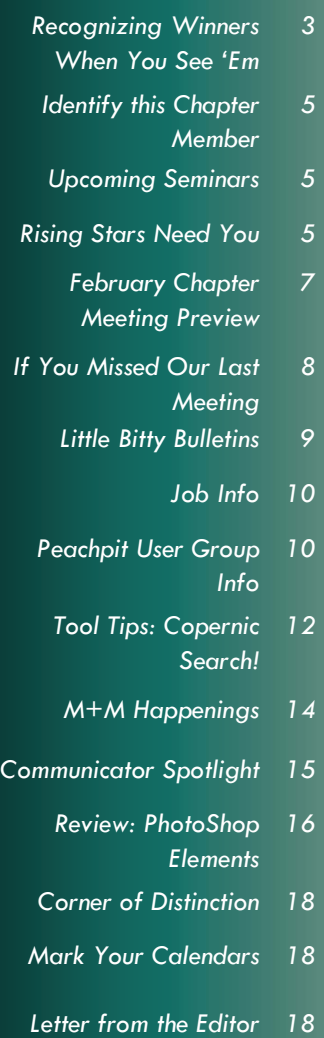

### Have an article?

Submit a new article or Chapter Meeting summary to newsletter@stc-orlando.org. If it's printed, you win a \$5 chapter meeting discount voucher.

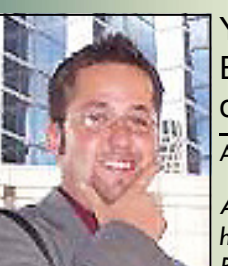

You Can't Get Experience Without…Experience! ALEX GARCIA

*Alex shares insight from his summer internship at Ball Aerospace & Technologies Corp. in Boulder, Colorado.* 

*This article provides tips for finding and securing your internship, conducting phone interviews, preparing for your internship, blending in as quickly as possible to your office environment, getting the most out of your internship, and bringing internship knowledge back to your studies in the fall.* 

### **WOW…I Need Experience!**

So, you are sitting in your introductory technical writing class one day when you realize that this stuff sounds pretty interesting. It even sounds like something you might want to do for a living after college. But how do you get started? When the instructor is not looking not that you would ever get off task—you jump on a computer and log-on to a job search Web site like Monster.com. After searching for "technical writer" several job listings appear. You peruse the listings and find that every one of them asks for at least 1 to 4 years of technical writing experience, and some even contain scary words like XML, digital asset management, white papers, single sourcing, and Sarbanes-Oxley. You suddenly realize that what you are learning in class will not be enough to help you compete in today's marketplace. Just as your teacher ends his or her lecture, you log-off the computer and shrug to yourself, "Wow…I need experience!"

This article will help you learn what you need to land an internship. What? You are not a technical writer? Don't worry—most of my suggestions will help you no matter what field you are in, from Astronomy to Zoology!

### **OK, Now What?**

Now that you are determined to get some experience in technical writing, you need to know where to look for your summer internship. That's right, you need to actively look for an internship, because very few will land in your lap. As a student, you have many places that will help you with your job search: STC, school career fairs, friends and family—the list goes on and on. Be creative, and you will find the internship that fits you like a glove.

### *STC*

Being a member of STC is your first step in the right direction to getting an internship. As a member, you have access to the STC Career Resource Center, located at www.jobs.stc.org. Familiarize yourself with this database, upload your resume, and apply for positions.

Also, the next time you are at your local STC chapter meeting, make it apparent that you want experience. Senior STC members are eager to help students get started, so don't be afraid to ask. Remember, who you know may make a difference when your resume comes across the hiring manager's desk.

### *Career Fairs*

At the University of Central Florida, we have a very helpful resource: Career Services and Experiential Learning. This office helps students gain employment during and after college by conducting workshops and career counseling. I am sure that your school has a similar office, and if so, give it a visit.

Each semester, Career Services and Experiential Learning holds a Career Fair in which over 200 companies come to meet with students. These types of events are a great way to see what a company is really all about. Find out when your school's next career fair is. When the day arrives, get all dressed up, print out some resumes, and put your best foot forward—because it might get you in the door!

### <span id="page-1-0"></span>**Page 2 Memo to Members Memo to Members February, 2006**

### **Experience**

*[\(Continued from page 1\)](#page-0-0)* 

### *Networking*

If you've heard it once, you've heard it a million times—it is often who you know in a company that will get you an interview, if not hired. If you are serious about getting an internship this summer, ask around. Your teachers are a great resource, as they may know people in the industry. You may also want to ask members of organizations in which you are involved, like fraternities, sororities, honor societies, and sports teams.

with you. There are a few things to remember to make your phone interview go smoothly:

- Keep it quiet  $-$  Put the dog away, get a babysitter, don't talk from the car during rushhour traffic.
- Stand up and walk around Standing lets more air into your lungs and lets you project your voice better.
- Get plenty of sleep This one is a no-brainer. If you are tired, you won't be able to tell the manager what an asset you'll be to the company!

charged. The last thing you want is to lose the opportunity because your phone died in the middle of the interview!

### **Ready, Set…Plan!**

The whiteness of snow has given way to the greenness of spring and the dawn of your new career. Your successful phone interview led to a hiring offer, and after a successful STC Conference in Las Vegas, you are ready to start your internship.

If you are like me, you chose an out-of-state internship. I traveled to Boulder, Colorado to work in

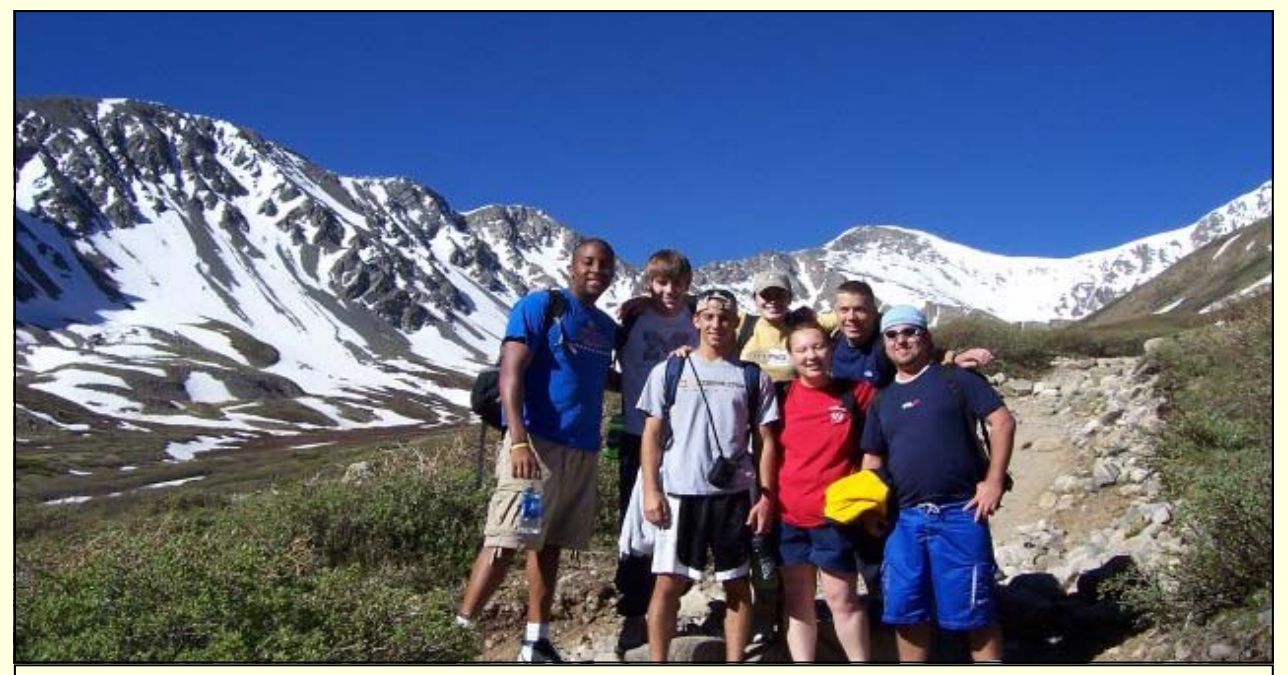

*Expand your horizons!* 

### **The Ring of Opportunity**

Congratulations! All your hard work and persistence have paid off! You applied for a few internships and got some interviews. Some companies are even out of state and the hiring manager called to set up a phone interview

- Drink water Keep a glass of water handy in case the interview goes long or your throat gets scratchy.
- Charge your phone if you absolutely need to give a cell phone number, make sure it is

the Communication Services department of Ball Aerospace & Technologies Corp. College is the time to expand your horizons and see new places before the real world comes knocking. Some companies will pay your travel ex-

*[\(Continued on page 6\)](#page-5-0)* 

### <span id="page-2-0"></span>**February, 2006 Construction Construction Memo to Members And The Construction Construction Page 3**

### Recognizing Winners When You See 'Em

BY GAIL LIPPINCOTT, PRESIDENT

We all like to be recognized for our contributions, and the Orlando Chapter specializes in recognitions. Consider, for instance, the brilliant Jaffe Award and Active Member Shirt initiative that W.C. Wiese launched. And Mike Murray has to be the all-time champion of creating awards to thank people (think of the G.U.T.S. certificate and the awesome President's Award eagle). I've delightedly given G.U.T.S. (Give Up The 'Scuses) certificates to Lexi Graham, Christina Hammock, and Peggy Bivins for stepping forward to take a chance with the Hospitality Committee, Jaffe Awards, and Education Committee, respectively.

At the February meeting, I'll get to give Carla Tarantino her G.U.T.S. award for taking on the Community Achievement Awards (CAA) project that documents all the wonderful activities in which are members are involved. We have some spectacular entries for the CAA this year as we compete for our FOURTH year as a Chapter of Distinction (see last year's citations

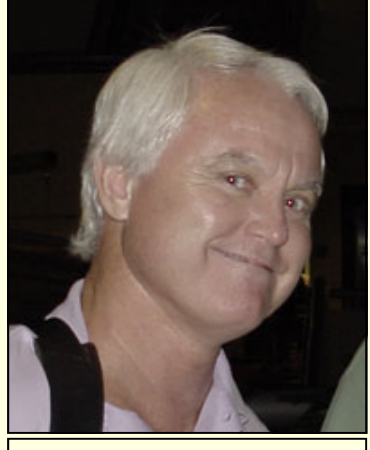

*The inspirational Dr. Dan Jones.* 

at www.stc.org/awards\_chpt Achievement\_winners.asp). This month, I am particularly pleased to announce Society-level awards garnered by several hard-working chapter members.

The most prestigious of these awards goes to our treasurer, Karen Lane, who was elected to Associate Fellow status this year! Karen will get her tiara at the Las Vegas Conference during the Tuesday night banquet as she joins about two-dozen new Associate Fellows on stage. (You can check out the list through 2005 at [www.stc.org/honors.asp\).](http://www.stc.org/honors.asp) 

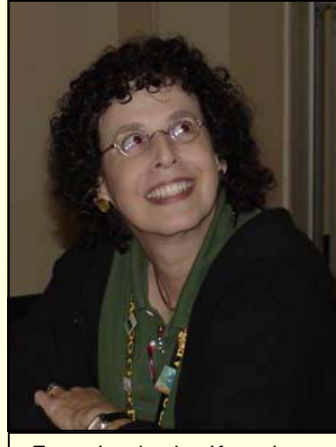

*Exemplary leader, Karen Lane.* 

Karen's citation on her plaque and in the Honors booklet will read,

For cutting-edge subject matter expertise in indexing, multiple professional presentations and publications, longstanding and invaluable service to the Orlando chapter, and exemplary leadership and contributions to the STC Annual conference.

The chapter also nominated two members for the Society's Distinguished Chapter Service Award (DCSA); both nominations were accepted. The Society created this

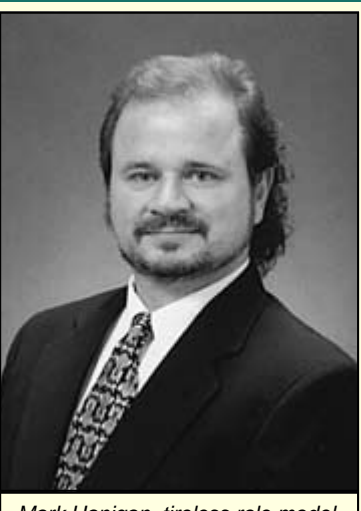

*Mark Hanigan, tireless role model.* 

formal award to "acknowledge the work of chapter members who provide exemplary service to the Society through their dedication to the chapter and its activities." It is clear that Dan Jones and Mark Hanigan more than deserve this recognition, and they will receive their plaques on Leadership Day at the Las Vegas Conference.

Dan's citation will read,

For serving as an inspiration and role model to generations of students and supporting their entry into the profession of technical communication, and for sustained contributions to the Orlando Chapter.

Mark's citation will read,

For serving as an inspiration to members both new and established through your sustained enthusiasm and can-do spirit.

You can find the complete list of DCSA winners (organized by chapter and year awarded) at [www.stc.org/PDF\\_Files/](http://www.stc.org/PDF_Files/STC_Distinguished.pdf) STC\_Distinguished.pdf.

*(Continued on page 4)* 

### **Page 4 Memo to Members February, 2006**

### Recognizing Winners *(Continued from page 3)*

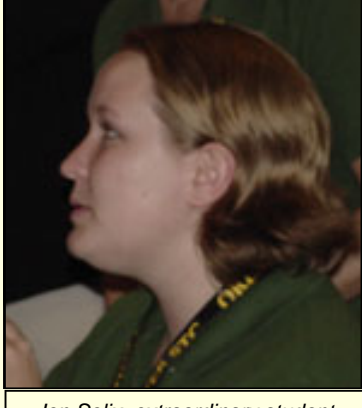

*Jen Selix, extraordinary student member.* 

One more feather in our cap and another notable entry for the Community Achievement Award list that Carla is putting together: Last year we took the opportunity to nominate a student for the Society's first-ever Distinguished Service Award for Students, "designed to recognize exemplary dedication by student members to a student or professional community and its activities." We danced and high-fived when our own Jen Selix was one of only three students in the world to win this award (see the short list at www.stc.org/ [awards\\_DSAS\\_winners.asp\).](http://www.stc.org/awards_DSAS_winners.asp) 

I am pleased to report that our DSAS nomination this year was accepted as well. Congratulations to Alex Garcia, president of the Future Technical Communicators (FTC) at UCF and active member of the Orlando Chapter's mentoring program and Administrative Council. Joining Dan and Mark at Leadership Day, Alex also will receive his plaque, which will contain this citation:

For your unfailing willingness to initiate and wholeheartedly support innovative and successful activities for both the Future Technical Communicators club at the University of Central Florida and the Orlando Chapter STC.

The final feather in our gorgeous plumage, and one that especially gratifies me, is the election of our second-ever student to Sigma Tau Chi, STC's honor society. We've only had one UCF student attain this status (Mary Ellen Gomrad, in 1997), and I made it one of my goals this year to change that statistic. I was so pleased that Peggy Bivins applied, having no doubt that she would be accepted. Her acceptance letter reads,

You have demonstrated academic excellence and possess the potential to distinguish yourself as a member of the technical communication profession.

Peggy will be honored in Las Vegas at the student reception on Sunday afternoon. In addition to a free year of STC membership, she

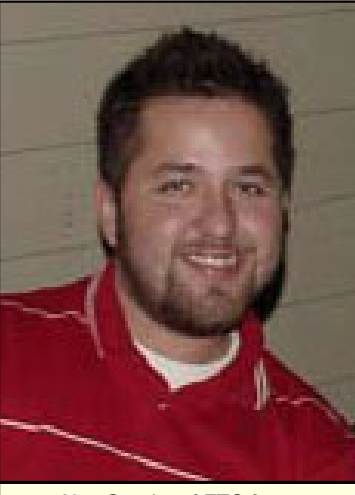

*Alex Garcia, of FTC fame.* 

will also get an STC pin (to beautify her chapter lanyard), a T-shirt, and a certificate (see the entire list of members at www.stc.org/ [awards\\_STX\\_members.asp\). Con](http://www.stc.org/awards_STX_members.asp)gratulations, Peggy!

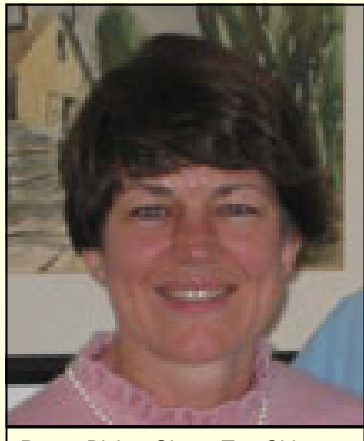

*Peggy Bivins, Sigma Tau Chi member.* 

And now, a round of applause to our Society-level winners. Stay tuned next month—come to the March 28 meeting to see Gloria Jaffe present the 4th Annual Jaffe Outstanding Technical Communicator Award. (The deadline for nominations is March 3rd. Contact Christina Hammock for details).

We are a chapter of champions! Congratulations to all—you make us very proud. **—MtM** 

**GAIL LIPPINCOTT** IS STC ORLAND-LANDO CHAPTER PRESIDENT, AN ASSOCIATE FEL-LOW, AND MAN-AGER OF THE PROFESSIONAL **DEVELOPMENT** STEM FOR STC'S

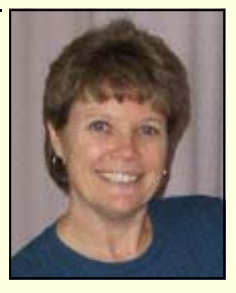

53RD ANNUAL CONFERENCE TO BE HELD IN LAS VEGAS IN MAY 2006. GAIL TEACHES TECHNICAL WRITING AT THE UNIVERSITY OF CENTRAL FLORIDA.

### <span id="page-4-0"></span>Conferences and Seminars!

**From R2D2 to the Matrix: A Galaxy of Online Learning Style, Motivational, and Blended Learning Examples**  UCF Teaching Academy, Room 117 March 21, 4:00pm-5:30pm

Curtis Bonk provides best practices in online teaching that creatively engage students into deeper and better learning. Dr. Atsusi Hirumi [\(hirumi@mail.ucf.edu\)](mailto:hirumi@mail.ucf.edu) has more info. Directions are online here: [info.campusmap.ucf.edu.](http://www.info.campusmap.ucf.edu) 

### **Photoshop World Conference + Expo**

Miami, FL, March 22-24

Photoshop World is the essential conference for, photographers, Photoshop users, video editors, and Web designers eager to be on the cutting-edge of Photoshop CS2 and digital imaging techniques. Register online [at www.photoshopworld.com](http://www.photoshopworld.com)  or call 800-738-8513 Monday-Friday, 8:30 am-7:00 pm.

### **DITA 2006**

Raleigh, NC, March 23-25 [conf.travelthepath.com](http://www.travelthepath.com/conf/) 

Save \$245 off the full admission (discount code: STC)

### **Enterprise Information World**

Secaucus, NJ, May 23-25 www.enterpriseinformationworld [.com/ Save \\$300 before April 25,](http://www.enterpriseinformationworld.com/)  2006 (discount code: EIW-IT-0506)

### **Gilbane Conference on Content Management Technologies**

San Francisco, CA, April 24-26 [lighthouseseminars.com/](http://lighthouseseminars.com/)  Save \$100 (discount code: WRANGLER)

**—***MtM* 

### Identify this Orlando Chapter Member!

ANSWER IN NEXT MONTH'S *MEMO TO MEMBERS*

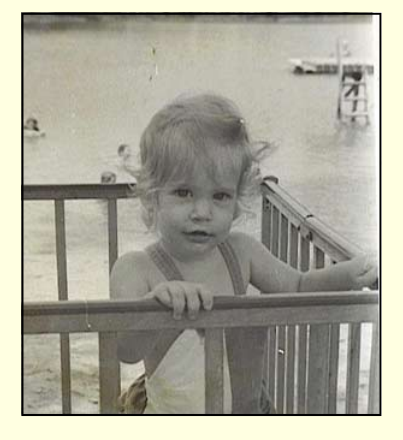

Who's this bathing beauty? Are we just trying to throw you off with the black and white photo*? You decide.*

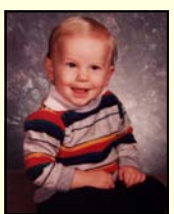

Who knew Drew Hoffmann was such a cute little kid? Now we all do.

### Rising Stars III: The Orlando Chapter Needs Your Help!

BY BONNIE SPIVEY, MANAGER, PUBLIC RELATIONS COMMITTEE AND COORDI-NATOR, RISING STARS FUNDRAISER

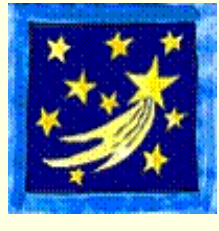

For the past few years, the Orlando **Chapter** STC, in conjunction with the Future **Technical** 

Communicators (FTC) Club at UCF, has depended on the generosity of the technical writing community and its contributions to the Rising Stars fundraiser to support our educational outreach initiatives as well as to help sustain the chapter's general operating budget. This year is no different! With the Melissa Pellegrin Memorial Scholarship and the High School Writing Competition on the line, we need your help.

As you may recall from years past, we offer two ways for you to show your support:

- Personal Sponsorship program: Orlando Chapter members can make a taxdeductible personal contribution to the Chapter's educational outreach initiative
- Corporate Sponsorship program: Central Florida businesses can join us in a partnership to support our rising young stars

You can find details on both sponsorship programs at our Ris[ing Stars Web page \(www.stc](http://www.stc-orlando.org/education/risingstars.asp)orlando.org/education/ risingstars.asp).

**If you are willing to help us in our Corporate Sponsorship initiative**, please contact coordinator, Bonnie Spivey at bonnie. [spivey@mastec.com and she will](mailto:bonnie.spivey@mastec.com)  set you up with businesses to contact and mail you copies of our Corporate Sponsorship brochure.

**If you would like to participate in the Personal Sponsorship program,** please complete the *[\(Continued on page 7\)](#page-6-0)* 

### <span id="page-5-0"></span>**Page 6 Memo to Members February, 2006**

### **Experience**

*[\(Continued from page 2\)](#page-1-0)* 

penses and provide you with housing during your stay if you are not a local. Microsoft interns even get a rental car for the summer!

When planning for your departure, you might want to consider going on a shopping spree. Make sure your wardrobe reflects the corporate scene of your company. Because you've likely never been to the company, be prepared for every situation. That is, bring a lot of clothes. If you are flying, you may have to ship some of your belongings. And remember, unless your internship is on the Moon, you can buy anything you forgot when you get there.

Finally, try to get in contact with your future summer roommates to find out who is bringing what. Going away to an internship is just like going away to college. You don't want to show up to an apartment with four video game consoles and no television. Your company's human resources department should provide you with you roommates' contact information. An email introduction or even a phone call will help break the ice.

### **The Experience...Experience**

Once you arrive at your internship, get settled in and acquainted with your new environment. Each office has a different dynamic, so try to adhere to it as much as possible. When you leave at the end of the summer, you want to be remembered for your positive contributions to the company.

You have a lot to offer your new company. As a technical writing student, you have the advantage of having cutting edge theories about the subject. Remember that technical writing as a degree program only dates back to the mid 1980s. That means your supervisors and the people around you might have degrees in a variety of disciplines, something that makes working in a technical writing department truly fascinating.

### *Mentoring*

Upon starting your internship, the company or department should assign you a direct supervisor as a point of contact to guide you through the internship process. Try to get as much knowledge from this person as you can, and form a strong relationship with him or her. Before you know it, a mentor-

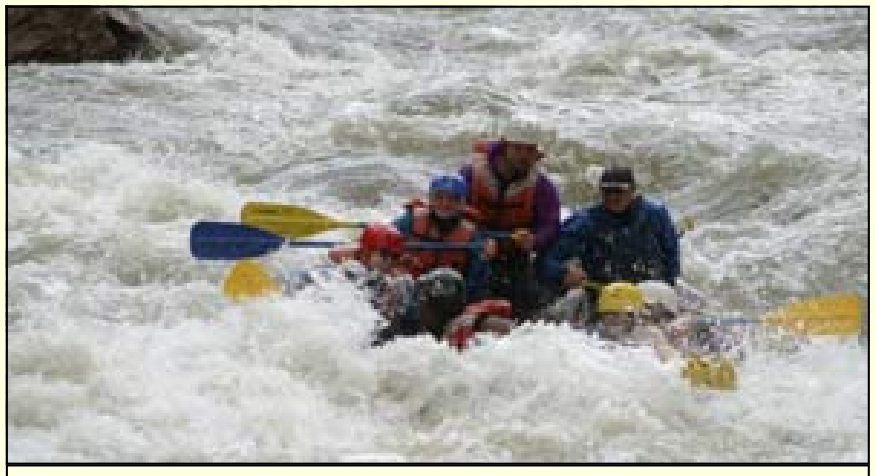

*Alex and his peers tackled tough problems in Colorado...* 

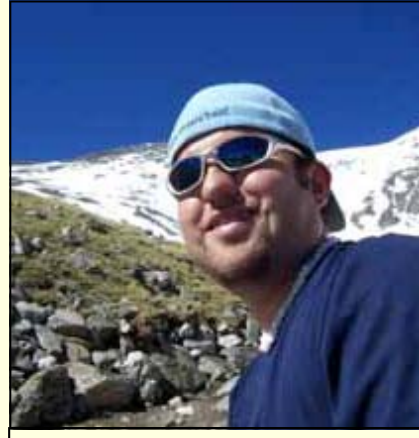

*Alex enjoys acquainting himself with his new environment.* 

mentee relationship is born. The company may have a formal intern mentoring program, as was the case at Ball Aerospace & Technologies Corp. (BATC). Most interns at BATC had both a mentor and a project lead, depending on the size of their project. Throughout the summer, there is constant feedback between interns and human resources personnel to gauge the program's success. If your company does not have as formal mentoring program, find a person within your department who you click with and foster a mentoring relationship with him or her.

### *Theory vs. Practice*

Let's say you are in a meeting with your new team, and you are discussing the contents of a PowerPoint slideshow. As the project lead scrolls through the presentation, you notice the slides are unusually busy, as if a ton of information was shoe-horned to fit into a prescribed number of slides. You think back to your visual design class and are certain that the project lead is breaking all types of design constructs. However, just because you have encyclopedic knowledge of design theory, it does not mean you should brazenly question the design during the meeting.

*[\(Continued on page 11\)](#page-10-0)* 

### <span id="page-6-0"></span>February Meeting Preview

BY ROSE PETRALIA

Join the Orlando chapter as we return to our regular meet-up place, the Winter Park Civic Center, Tuesday, February 28th.

We'll welcome Ian Koss, who brings 15 years of experience as *Ink19* magazine editor (and a large box of free cds, I'm told) to his discussion,

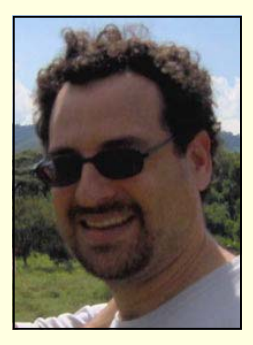

*Writing for Online Media vs. Print Media*.

Bring a friend or two and every question you've ever had about writing for the Web and its inherent differences from good old-fashioned paper publication. We'll begin mingling at 6:30, then Ian will take the stage promptly at 7 pm.

Admission is \$5 for student members, \$8 for members and student nonmembers, and \$15 for non-members. Check out *Ink19* on the World Wide [Web: www.ink19.com.](http://www.ink19.com) **—MtM** 

Rising Stars Needs You *(Continued from page 5)* 

application (available at the new Rising Stars web page) and send your check to Chapter Treasurer Karen Lane at the address provided on the application.

Both the Corporate and Personal sponsorship programs have incentives and benefits for participants, based on their level of financial support--but *every* contribution is greatly appreciated, no matter the amount. Corporate incentives have a business focus (e.g., free newsletter ads and Web click-throughs), whereas personal incentives are oriented toward STC involvement (e.g., chapter pins, Café Press shirts).

Bear in mind that while the funds raised through these two initiatives are earmarked for our high school and college outreach programs (e.g., the annual high school writing competition and the Pellegrin Memorial Scholarship Fund for UCF students), the impact of a successful fund-raiser will also substantially benefit the chapter's general operating budget, which presently covers a

significant portion of our educational outreach activities.

We urge chapter members to consider this opportunity to promote the development of talented new technical communicators in our community, as well as to help the chapter maintain the fiscal solvency it needs to sustain its overall professional development initiatives on behalf of the general membership. **—MtM** 

**BONNIE** SPIVEY IS A **TECHNICAL** WRITER FOR **MASTEC** NORTH AMER-ICA, INC. IN DOWNTOWN ORLANDO. BONNIE CUR-RENTLY MAN-

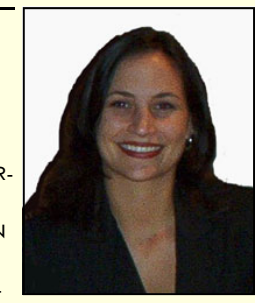

AGES STC ORLANDO CHAPTER'S PUB-LIC RELATIONS COMMITTEE AND IS A MENTOR IN THE STC-UCF MENTORING PROGRAM. SHE IS ALSO COORDINAT-ING THIS YEAR'S RISING STARS FUND-RAISER AND WILL ACCEPT YOUR DONA-TIONS WITH HER USUAL CHARM AND GRACE. BONNIE HAS A BA IN ENGLISH-TECHNICAL WRITING FROM UCF. REACH BONNIE HERE: [PUBLICITY@STC-ORLANDO.ORG](mailto:publicity@stc-orlando.org)

### A Gift for Teaching School Supply Drive Takes Off

BY BONNIE SPIVEY, MANAGER, PUBLIC RELATIONS COMMITTEE AND COORDINA-TOR, RISING STARS FUNDRAISER

Congratulations to everyone on the successful launch of our January-February school supply drive!

We will continue collecting pens, pencils, paper and other items for the "A Gift for Teaching" organization at the February chapter meeting. Proceeds will be distributed to

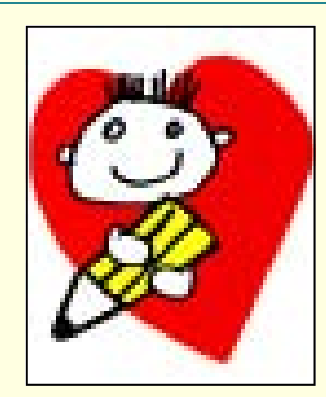

teachers of needy students throughout the Central Florida area. Plus, bring a school supply on Tuesday,

February 28<sup>th</sup> and receive an extra ticket to the door prize raffle!!

What can you donate?

- ♥ Pens, pencils, colored pencils, markers, crayons
- ♥ Scissors, glue, rulers, highlighters, pencil boxes, lined paper
- ♥ Backpacks, old magazines, and more

For more information on "A Gift for Teaching," visit their Web site: [www.agiftforteaching.org.](http://www.agiftforteaching.org) **—MtM**

### <span id="page-7-0"></span>**Page 8 Memo to Members February, 2006**

### If You Missed Our Last Meeting...

**BY DAVID COVERSTON** 

...you missed the "Rhetoric of Videogame Design," presented by Alice Robison, a doctoral student at the University of Wisconsin-Madison.

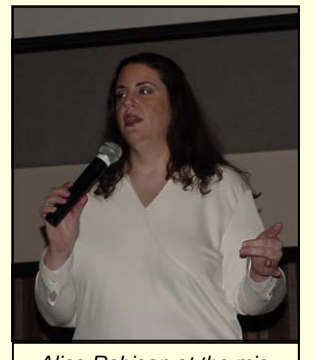

*Alice Robison at the mic.* 

Alice views videogame design as a writing and teaching process and says we should look at what videogames have to teach us about learning and literacy. Her advisor, James Paul Gee, has even written a book "What Video Games Have to Teach Us About Learning and Literacy."

So what's important about games?

- Games use active, critical learning.
- Games can be used for learning that should not be passive learning.
- Games encourage players to look at the game as a design space.

### **Want to be** *In the Know?*

*Join our LISTSERV!*

**STC-Orlando's discussion list offers access to hundreds of professionals [and is an easy way to stay informed](mailto:djones@ucf.edu)  about chapter meetings and events.** 

*E-mail djones@ucf.edu to sign up.* 

- Games furnish us with a symbolic space where we can learn about inter-relationships within and across multiple signs.
- Games let us construct identities.

Game texts have an "internal design grammar." Players "read" these texts and then make a meaning out of what the game is trying to get them to do. There is a reciprocity between the game players and the game designers.

Alice is taking a qualitative approach to her study of games. The question she wants to answer is "How do we know that games do what they were designed to do?" Design is a rhetorical practice. There are structurally similar relationships between the following participants:

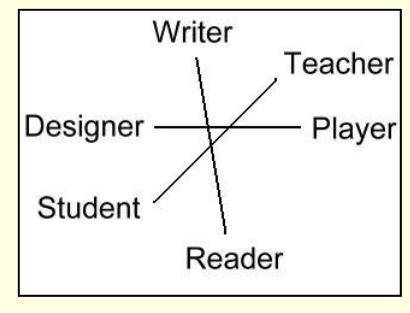

Who plays games? Alice said half of all Americans older than six play games. The average player age is thirty. A very interesting statistic about media use is that 93 percent of gamers read books or newspapers daily. Virtually all college

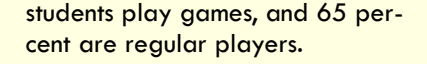

Who makes games? Over 80 percent of game designers are white males.

Questions game designers should ask themselves:

- What do I want players of my game to say about it?
- What are my goals for this game?
- What kind of experiences do I want my game's players to have?

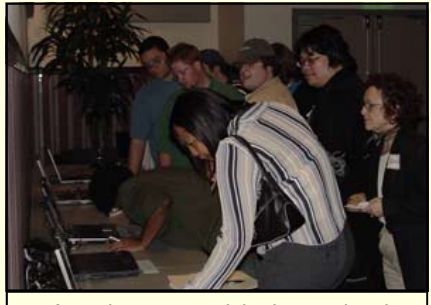

*Attendees perused the International STC Online Communication Exhibit before and after the meeting.* 

In addition to Alice's lively presentation, meeting attendees had a peek at the 2005 STC International Online Communication Competition (IOCC) and International Technical Art Competition (ITAC) winning entries. Thanks to Bonnie Spivey for making the exhibit happen.

See you at the next meeting! **—***MtM* 

**A percentage of your purchases from the following Web sites is returned to the Orlando chapter:** 

**www.amazon.com/exec/obidos/ [redirect-home/orlandochapte-20](www.amazon.com/exec/obidos/redirect-home/orlandochapte-20)** 

**[www.cafepress.com/orlandostc](http://www.cafepress.com/orlandostc)**

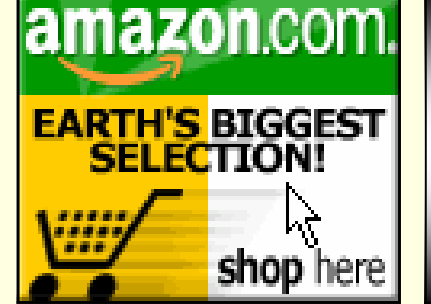

# <span id="page-8-0"></span>**Mike Murray for STC Director 2006-2007**

## *Working for the* **World of STC**

### [www.stc.org/candidatesFAQ/index.asp www.stc.org/candidatesFAQ/index.asp](http://www.stc-orlando.org/candidatesFAQ/index.asp)

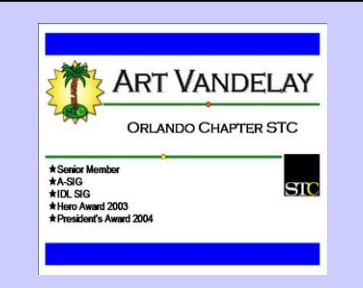

### **We Have Lanyards!**

**Stylish, cheap, and personalized (no more sticky name tags!), STC Orlando Chapter lanyards are a great way to showcase your bling! Buy yours for only \$5 at our next chapter meeting.** 

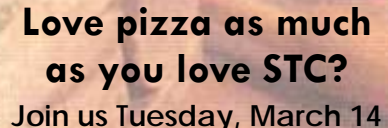

**at** 

**PIZZERIA UNO 4120 E Colonial/SR 50 East Orlando, FL 32803** 

**Order take-out or dine-in, present the coupon (it's right over there! →), and the STC Orlando Chapter gets a portion of your purchase.**  *EASY!*

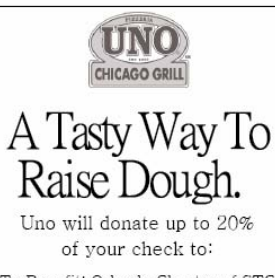

To Benefit: Orlando Chapter of STC Fundraiser Date: TUESDAY March 14, 2006

> Valid only at: 4120 East Colonial Drive  $(S,R, 50$  East) Orlando  $407 - 896 - 7404$

Flasts present this cartificate at the time of payment to have 20% of your check system, sectionly tors and tip, doneted to the organized<br>to above it is used with other coupons or discounts. This<br>bet see not to be distrib 

### <span id="page-9-0"></span>**Page 10 Memo to Members February, 2006**

### Peachpit User Group **Information**

NEWS FROM PEACHPIT

As an official User Group, STC Orlando Chapter members are eligible for a 30% discount off the list price of any Peachpit books. At checkout, right before entering your credit card number, just enter the user group coupon code UE-23AA-PEUF (case-sensitive). This coupon code is an exclusive offer that may not be used with other coupon codes.

[Find lots of interesting titles at](http://www.peachpit.com)  www.peachpit.com.

### **BOOKS FOR REVIEW**

A great benefit of membership is free review copies (I still didn't write my review *but I'm gonna!)*. To request a free book for review, send

an e-mail to user[groups@peachpit.com.](mailto:user-groups@peachpit.com) 

Your email should list the following information IN THE FORMAT THAT FOLLOWS:

STC Orlando Chapter (this is our group name)/YOUR NAME ADDRESS **PHONE QUANTITY** ISBN AND TITLE NAME

Members have 90 days to complete a review for the *Memo to Members*; once it's published here, it gets sent to Peachpit. So, not only do you get to keep a great book, you get a \$5-off meeting coupon for submitting an article. Sweet!

Peachpit also likes reviewers to try to post their reviews to Web sites such as Amazon, Barnes & Noble, and Borders. **—***MtM* 

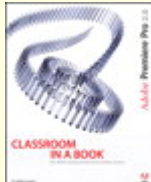

Adobe Premiere Pro 2.0 Classroom in a Book

 $\frac{1}{3}$ \$34.99 (Save 30%)\*

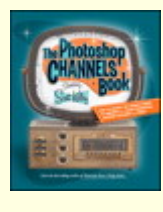

The Photoshop Channels Book, The

[\\$27.99 \(Save 30%\)\\*](http://www.peachpit.com/click.ashx?dk=10840&u=1D0E8B86-472F-4355-AD77-7C97FDF42AA8&r=%2ftitle%2f0321269063) 

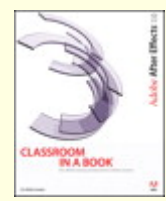

Adobe After Effects 7.0 Classroom in a Book

[\\$34.99 \(Save 30%\)\\*](http://www.peachpit.com/click.ashx?dk=10840&u=1D0E8B86-472F-4355-AD77-7C97FDF42AA8&r=%2ftitle%2f0321385497) 

*New titles from Peachpit...* 

### Job Posting Update

BY RICHARD PHIPPS, EMPLOYMENT **MANAGER** 

Job postings are now being e-mailed directly to STC members, so don't miss out! Remember to confirm that you have a valid email address on file with STC. You can update your email address by going t[o www.stc.org/.](http://www.stc.org) 

Always Able, **Richard Phipps**

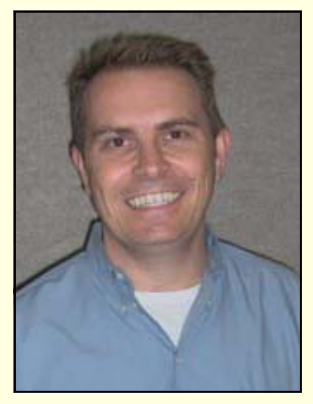

Have you checked out STC's new Member Forum yet?

Why not now?

[forum.stcforum.org](http://forum.stcforum.org) 

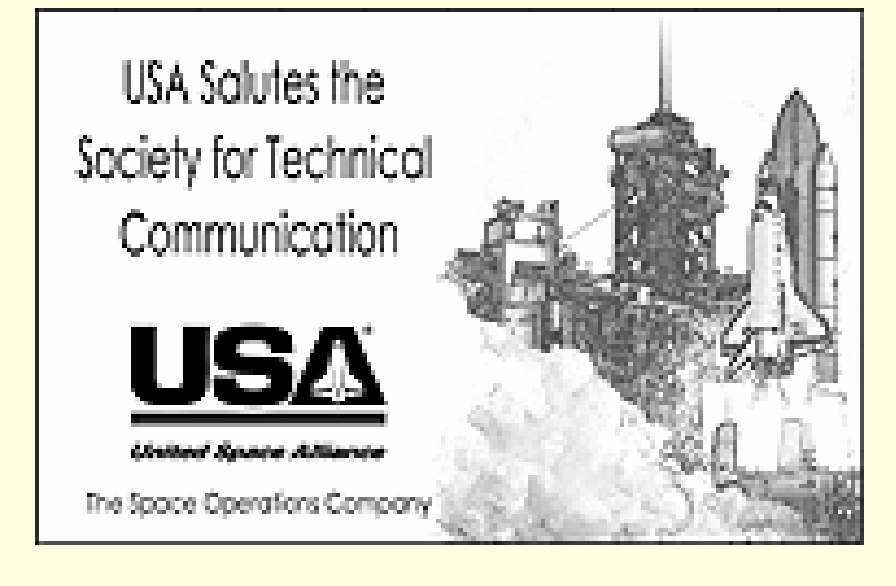

### <span id="page-10-0"></span>**Experience**

*[\(Continued from page 6\)](#page-5-0)* 

Doing so could offend the people in the room and, depending on the office environment, could be considered insubordination.

Instead, wait until the meeting is over and calmly approach the project lead with your concerns. Better yet, talk to your mentor about how to handle situations such as this one. If your mentor agrees with your thoughts and ideas, you may be asked to present your thoughts at the next team meeting. In this real case that happened to me last summer, the PowerPoint slideshow was part of a Customer Design Review presentation for a proposal, and the company indeed limited the number of slides in the show. But don't worry—you are there to learn, and implicitly applying theory to your practice is part of that learning process.

### *It's All About the Contacts*

Once you are settled into your position as an intern, don't be afraid to wander outside of your cubicle. Meet as many people as you can, both within and outside your department. Begin a collection of business cards, and treasure them as you would a collection of baseball cards when you were a kid. You never know—one of them may be the key to success after college.

### *Leaving Your Legacy*

Towards the end of your internship, you need to document everything you have done during your stay. If you are in the middle of a project, make it easier for the company to bring in someone to continue where you left off. Always think about your user, and never assume that the next person will know about the project or the even the company. Make sure

you leave this documentation in the hands of both your mentor and project lead, which will ensure that it does not get lost.

### *And That's a Wrap!*

During the last few weeks of your internship, analyze your experience with the company and if it is a place you can see yourself working for when you graduate. That way, if your project lead or mentor brings up the subject, you won't be caught off guard. Always keep the door unlocked, because you never know where you'll be once the real world comes a knocking!

### **School Daze**

It's the fall again. The leaves are changing color, John Madden's voice blares from the TV every Monday night, and that means you've hit the books again. I know—it's a tough transition from 40+ hour workweeks to late night study sessions and homecoming pep rallies. Oh, and there is all that free time again. The best thing to do is to stay active and involved. My mentor and dear friend, 3-time Orlando Chapter STC President Mike Murray, once said that if you rest on your laurels, they collapse. That is, apply that internship knowledge once you get back to school. If you don't keep everything you learned that summer in perspective, it will disappear. Apply the teamwork skills to your technical writing team projects in class. Better yet, inform the class and your teacher about what is happening in the workplace today. Yes, it's the theory vs. practice conundrum again, so don't interfere with your teacher's theory lesson. Instead, let your actions speak for you, and you will become a leader within your peers.

### **Perspective**

I've covered a lot of information in this paper. Remember, this is one

student's view of his internship experience, so take it at face value. I hope that you will be able to use the lessons included here to have a successful internship this summer. Because remember, you can't get experience without experience, but after this summer, it will be no problem!

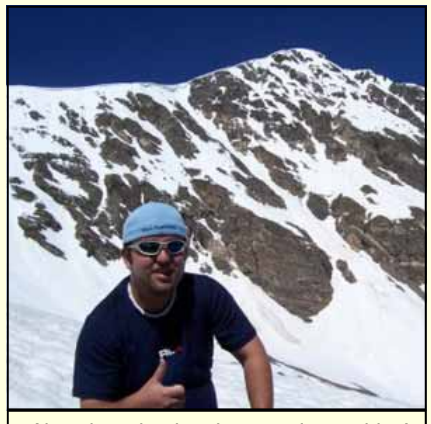

*Alex gives the thumbs-up to Internships!* 

### *Congratulations***! —MtM**

ALEX GARCIA IS A 5TH YEAR SENIOR AT THE UNIVERSITY OF CENTRAL FLORIDA, MAJOR-ING IN SPACE ENGINEERING TECHNOLOGY AND TECHNICAL WRITING. HE IS PRESIDENT OF THE *FUTURE TECHNICAL COMMUNICA-TORS* CLUB AND HAS BEEN A STUDENT MEM-BER OF STC SINCE 2004. HE IS A FOUND-ING FATHER OF THE MU PSI CHAPTER OF SIGMA NU FRATERNITY, FOR WHICH HE SERVES AS LEAD CHAIRMAN AND COORDI-NATED THE COMPILATION OF THE COLONY'S 300-PAGE PETITION FOR CHARTERING.

IN 2005, ALEX WAS AWARDED THE STC DISTINGUISHED SERVICE AWARD FOR STU-DENTS AND THE MELISSA PELLEGRIN MEMO-RIAL SCHOLARSHIP BY THE ORLANDO CHAP-TER STC. HE ALSO CAPTURED THE 2005 SARA E. DUFFY SCHOLARSHIP, GIVEN BY THE UCF ENGLISH DEPARTMENT.

IN HIS SPARE TIME, ALEX PLAYS TENNIS, ATTENDS WRESTLING SHOWS, AND WATCHES INDEPENDENT, RARE, AND FOR-EIGN FILMS. *E-MAIL HIM!*  [ALEX.R.GARCIA@GMAIL.COM](mailto:alex.r.garcia@gmail.com)

### <span id="page-11-0"></span>**Page 12 Memo to Members February, 2006**

### Tool Tips: Copernic Desktop **Search**

BY DAVID COVERSTON, ORLANDO CHAPTER SECRETARY

How much time do you spend looking for information? You know you had it in a document somewhere, but you can't remember the name of the document, so you can't find it. Maybe you remember that it was a Word document or a PDF file, or that there was a particular phrase in the document you want to find, but it still eludes you. Well, you are not alone. A white paper by Adobe quotes a study estimating that "while professionals spend only 5% to 15% of their time reading information, they spend up to 50% of their time looking for it." If you work on a lot of different projects, it can be pretty difficult to remember which project the information you are looking for might be in.

This month's featured tool may help you. It has sure helped me. There are a number of desktop search programs available, both free and commercial. Some are more intrusive than others, and features vary from one to another. But before I tell you about the one I use, let me first tell you why I chose it, and then you can decide if it is right for you.

First, I do not like intrusive software.  $\blacksquare$  ilke "ET".

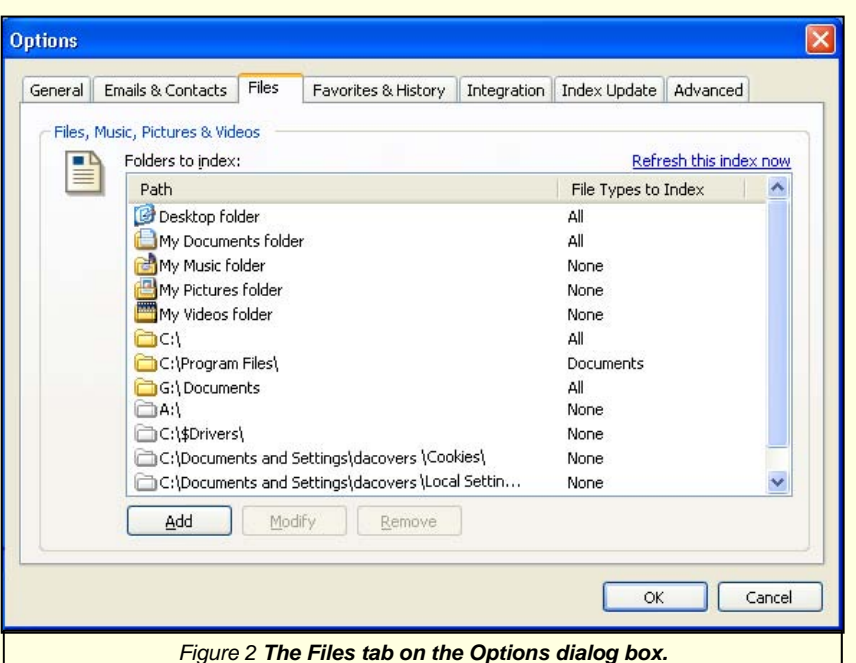

software that likes to phone home and report on my activities. Not that I am doing anything I shouldn't be doing, but I'm willing to forgo some convenience for privacy—and to preclude any security risks.

Second, a feature I wanted was the ability to search network files, since some of my documents are stored on a network.

Third, the file types I need to search the most are text files, Word documents, PDF files, and html files. So I preferred a search tool that would

support all those formats without requiring me to install additional software to do it.

Fourth, price is important. My favorite price is free. And no advertisements either, please.

For these reasons, I use Copernic Desktop Search. Copernic has taken the top spot in more than one evaluation. See the links at the end of this article to decide for yourself what tool would best suit your needs.

Copernic is a free search tool available from www.copernic.com. The download is an executable file, so just double-click the file and follow the prompts to install it. Copernic can search Word, PowerPoint, Excel, WordPerfect, Acrobat, HTML, text, and XML files, and more. It can search through emails, if you use Outlook or Thunderbird, and search for metadata on graphic and music files.

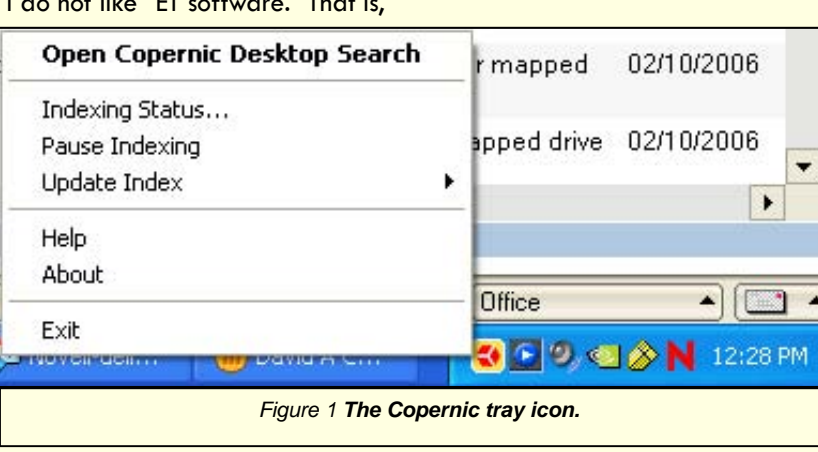

*[\(Continued on page 13\)](#page-12-0) Figure 1 The Copernic tray icon.*

### <span id="page-12-0"></span>[Tool Tips: Copernic Search](#page-11-0)  *(Continued from page 12)*

After the initial setup, Copernic lives as an icon in the system tray area of your Windows task bar. Right-click on the icon, then choose Open Copernic Desktop Search to begin your search.

Like all desktop search programs, Copernic works by first building an index of the files you want to search. You select the folders you want to search (or ignore) on the Files tab of the Options dialog box. Copernic builds an index of the files you want to search and gives you options of when and how you want to update that index.

One quirk of this tab is that to exclude items like your floppy drive or a particular folder, you must click Add, then select None. This process reminds me of the Windows logic that to turn your computer off, you click Start, then Shut Down.

You can quickly check or set the indexing status from the tray icon. Set the indexing to occur in the background so that you can work on other things and it won't slow you down.

To begin a search, open the program and type your term in the Search For text box. Copernic begins searching as soon as you begin typing in the search window. You can use the search operators AND, OR, NOT, as well as quotation marks, parenthesis, and filename searches. You can also limit your search to a file type or a particular folder by selecting those items in the

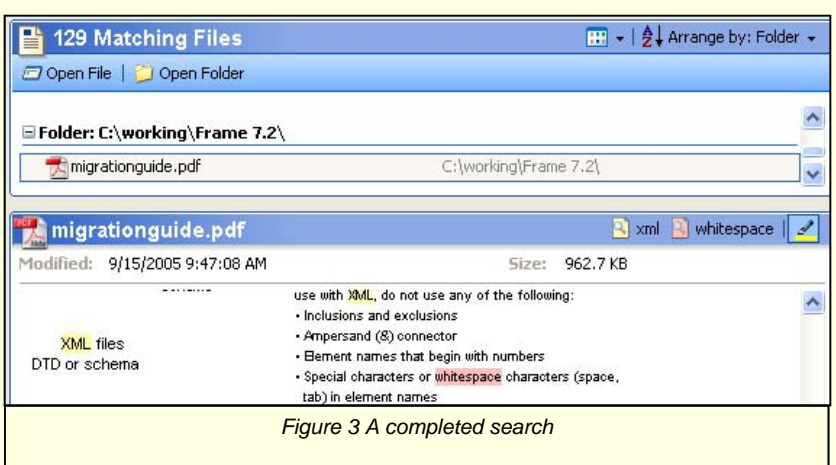

drop-down lists in the Refine Search text box.

Clicking a filename in the Files list (which changes to the Matching Files list) opens the document in the Preview window. Double-clicking the filename will open it in the associated application. Your search terms are highlighted in different colors on 6313062-1.html the Preview window title bar, matching the highlighted terms in the document. The Preview window changes to display the name of the selected file. Clicking a term on the title bar will take you to the hit in the document. Right-clicking the folder list opens a context menu with the choices of Open This folder, Expand All Groups, and Collapse All Groups. There are more features, but to appreciate them, download a SENIOR MEMBER copy and try it for yourself.

In a few comparisons I read, some reviewers considered Copernic's lack of certain features as a drawback, but this lack may be just what you might want. For example, not having an integrated Internet search function caused some applications to be rated lower in some comparisons,

but in my opinion, I would rather have these functions separated.

If you want to find out more, check these reviews out:

A cnet.com review of desktop search software: re[views.cnet.com/4520-3684\\_7-](http://reviews.cnet.com/4520-3684_7-6313062-1.html)

An evaluation of 12 desktop search tools by the University of Wisconsin-Madison:

[www.uwebc.org/decisiontools/](http://www.uwebc.org/decisiontools/) 

Comments on Copernic: arstech[nica.com/reviews/apps/desktop](http://arstechnica.com/reviews/apps/desktop-search.ars/3)search.ars/3.

**DAVID** COVERSTON IS A OF THE ORLANDO CHAPTER. HE RECEIVED HIS M.A. IN JOURNALISM FROM UF. DAVID ENJOYS TEACHING OTHERS HOW TO BE MORE

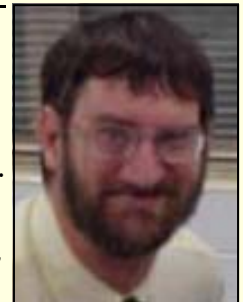

PRODUCTIVE, AND HIS TOOL TIPS ARTICLES HAVE BEEN REPRINTED IN SEVERAL CHAPTER NEWSLETTERS.

January and February were the last two months to be added to the Roman calendar, since the Romans originally considered winter a monthless period.

### <span id="page-13-0"></span>**Page 14 Construction Construction Construction Memo to Members February, 2006**

### M&M Happenings

### **BY KELLI PHARO**

The STC-FTC Mentoring Program is alive and well. Here's an update on what we've been doing and what's coming up.

### **M&M, Mid-Year, Pre-Valentine, Feel-the-Luv Dinner**

On January 17 the mentors and mentees (M&Ms) had at great time at the M&M, Mid-Year, Pre-Valentine, Feel-the-Luv Dinner at the Roadhouse Grill in Winter Park. In preparation for Valentine's Day, we got into the "luv" groove by exchanging M&M valentines and telling what we "luv" about the M&M program and/or our M&M partners. That doggy on Tom Schenck's shoulder is a Valentine gift from his mentee, Karen White. We also enjoyed a yummy dinner and fun conversation. It was an enjoyable, encouraging evening.

During the course of the evening, we discussed an exciting upcoming activity. This year, we have been encouraging volunteerism in the mentoring program, in an effort to reach out to our community and make a difference in someone's life. As a part of this effort, we will be

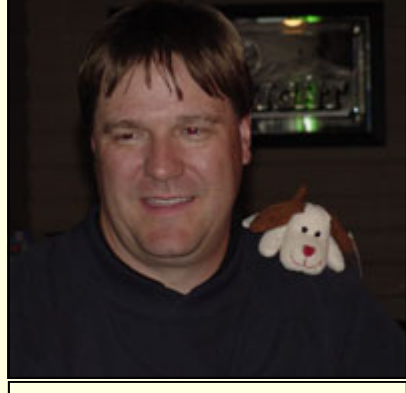

conducting an M&M workshop for pre-college kids on Saturday, April 8, from 10:00 a.m. to noon.

The M&Ms, as a part of the FTC Saturday morning workshop series, are inviting in the kids from Boys and Girls Town, in Oviedo. These are kids that come from difficult home-life situations; many of them have been removed from their parents/families and live at the facility as they learn independent life skills. Because of some hard breaks in life, many of the kids are not on track in school, and the idea of college may be overwhelming for them. We're going to bring the kids over to UCF, talk to them about how important it

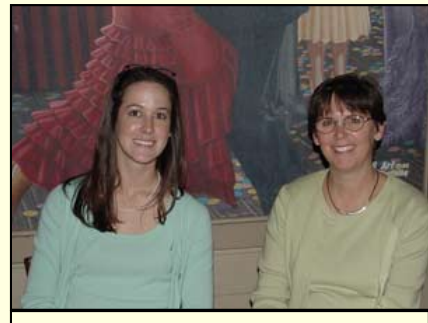

*Erin and Allison sit pretty.* 

is to stay on track in school, tell them what it's like to attend college (this is where the FTC members can speak up), tell them what it's like to work in the field of technical communication (STC professionals can help with this), and then give them a tour of the campus. The tour will familiarize the kids with certain areas of campus, like how to register and where the different colleges are located.

I pitched this idea to one of the 14 year-old girls at Boys and Girls Town, who wants to be a professional chef. She had no idea about UCF's Rosen College of Hospitality Tom Schenck and his new friend. **Analytical Management, and didn't even know** THREE DOGS. what UCF was. She asked if it's in Florida! I think we can really

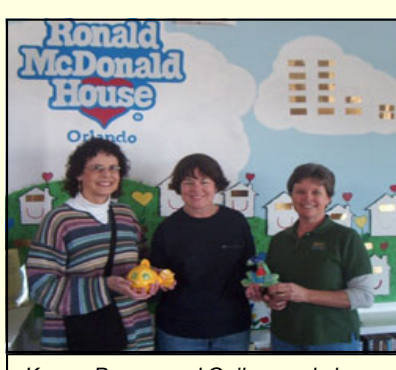

*Karen, Peggy, and Gail spread cheer.* 

encourage these kids towards better things!

### **M&Ms Donate Art to Ronald McDonald House**

Three of our illustrious M&Ms visited the Ronald McDonald House in Winter Park on Sunday, February 12. They came bearing gifts of art that they painted at the M&M kick-off event. Karen Lane and her mentee, Peggy Bivins, donated their ceramic fish, and Gail Lippincott, on behalf of her mentee Jen Selix, donated their ceramic lizard. The representatives of the Ronald McDonald House were happy to receive these treasures, which will become part of the cheery décor in a couple of their tropically decorated rooms. Thanks for representing us, ladies!

Thank you to all the mentors and mentees for all the great work you are doing. You guys are making a difference! **—MtM** 

KELLI PHARO IS A TECHNICAL EDITOR FOR PBS&J, A NATION-WIDE ENGINEERING AND PLANNING CONSULTING FIRM, AND THE CHAIR OF OUR ORLANDO STC MEN-TORING PROGRAM. WHEN SHE ISN'T US-ING HER ARTISTIC TALENT TO PAINT GROOVY HIPPOS, SHE AND HER HUSBAND SPEND THEIR TIME RENOVATING THEIR HOME OR PLAYING WITH THEIR CHILDREN AND

### <span id="page-14-0"></span>Communicator Spotlight: Carla Tarantino

**BY ROSE PETRALIA** 

*Carla Tarantino is a Graphic Artist at Lockheed Martin in Orlando. She's also a new STC member, so if you're feeling chatty, send her a welcome at [cgraziat@mac.com.](mailto:cgraziat@mac.com)* 

### **What educational path led you to where you are today?**

I have a Bachelor's degree in Art with a specialization in Animation and a minor in Creative Writing. I am currently taking graduate courses in Technical Writing.

### **That's a creative education! What made you pursue technical communication?**

After graduating from UCF I entered Lockheed Martin in an Associate Graphic Artist position. While working with Lockheed I was introduced to STC and learned about Technical writing.

**As a graphic artist, do you find yourself involved with strictly drawing, or are you pretty darned thankful for** 

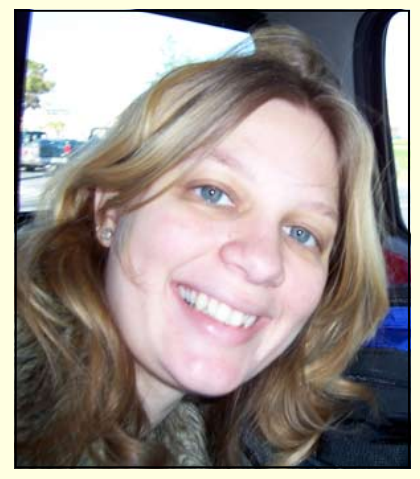

### **your Creative Writing minor?**

On a daily basis I am responsible for a variety of tasks including writing Test Program Instruction Manuals and creating the graphics that are used in them. I work closely with engineering and logistics departments to ensure the quality of these documents.

### **Your normal day...**

I process graphic/art requests from engineers and update the manuals for delivery.

### **What tools do you use?**

Adobe FrameMaker, Illustrator,

Acrobat, SolidWorks, and the MS Office Suite.

### **Why do you think it's important to maintain a network of tech writing peers?**

Because it keeps me informed of what is going on in the industry.

### **I know you're the Orlando Chapter Photographer—what else are you doing with STC?**

I am currently managing the Community Achievement Award Committee. If you have done any notable activities for Technical Communications, such as publishing articles or entering competitions let me know so that you can help our chapter earn the Chapter of Excellence Award for the 4th year in a row. **—MtM**

ROSE PETRALIA WRITES SIMU-LATION AND **TRAINING** MANUALS FOR **DEI SERVICES [CORPORATION](mailto:newsletter@stc-orlando.org)** IN WINTER PARK, FL. WHEN SHE'S

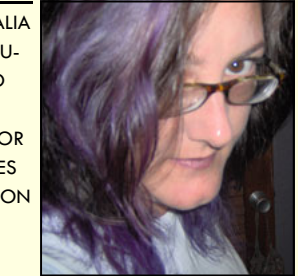

NOT DEFENDING THE NATION, SHE WRES-TLES HER THREE TEENAGERS.

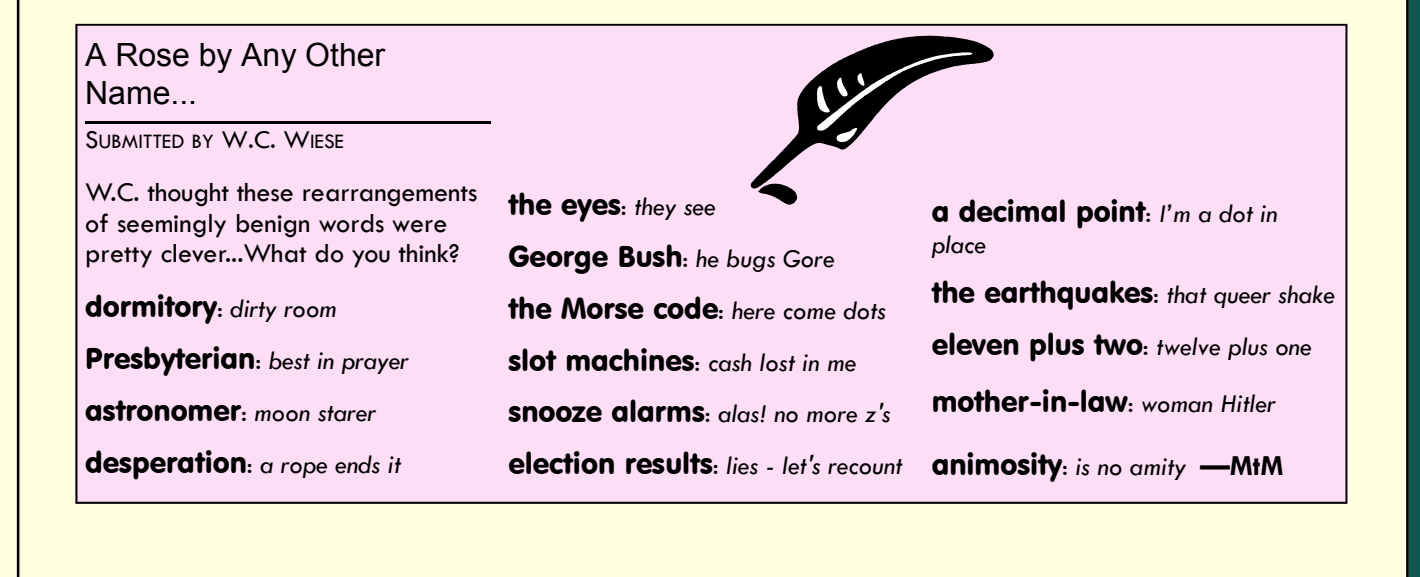

### <span id="page-15-0"></span>**Page 16 Memo to Members February, 2006**

### Review: Adobe Photoshop **Elements**

BY GUY BALL, STC SENIOR MEMBER

There is no question. Adobe Photo-Shop is the industry standard for graphic professionals. But at \$600 a pop, it's a bit pricey for technical writers who only occasionally need to use the software to edit or finetune a photo, or who use only a limited subset of the features. I've always enjoyed PhotoShop's clear menu and tool bar functions, so when I've tried other photo programs, I've always found myself coming back (often to an earlier version that I had purchased long ago). I don't pretend to know all the advanced PhotoShop features don't need to. So spending that kind of money for my limited usage was never cost-effective.

Fortunately, Adobe has taken the most useful features for low-tomedium-level users and packaged them as Photoshop Elements. In the past, this program was delivered free with other Adobe products, like Premiere, and offered only a few PhotoShop features. The latest versions of this software offer virtually every feature technical writers would need and more. And priced at under \$100, you can't beat the value.

PhotoShop Elements 3, and the most recently released version 4, offers all the standard editing tools you would expect in any photo program. You can crop and save to other formats. You have the ability to easily change the quality level if file size is an issue. You have a full range of options with tonal changes—simple adjustments like lighting/levels, and the more complex adjustments which require a practiced eye, like Shadows/Highlights or Adjust Hue/ Saturation. Need to get rid of per-

son? That's easy. Just use your Clone/Rubber Stamp tool to cover them with copies of the wall next to them. Presto. What person? (I also like to use this tool to slim up people or remove blemishes.)

tal photos into the Elements photo organizer. I just hook the camera through the USB cable and the computer downloads all of the images into a new directory named to the current day's date. All the images

"...Adobe has taken the most useful features for low-to-medium-level users and packaged them as Photoshop Elements."

With the Resize function, you can easily change an image to a specified pixel size to post on the Web. Want to burn in a specific light area of a photo or dodge a dark area? The tools are right up front on the toolbar. Have a slightly out-of focus shot that you need to use? Try the sharpening tools. Want to set up several layers of text, multiple photos, and different background? Elements offers this as well. Got redeye in that photo of your boss that you need for a newsletter? Click a button and she no longer looks like an alien.

With recent versions of Elements, Adobe folded in the Photo Album software they had been selling separately. This is a great product that allows you to easily organize your photos. You can automatically catalog every image on your hard drive, which helps you find "missing" photos that you know are on your hard drive "somewhere." By adding "tags" (keywords) to your photos, you can search and find certain images at the click of a button regardless of where they are on your computer. I'm currently using it to track the hundreds of photos (taken at different times) of a complex machine, so I can pull out a smaller, focused selection when I need them.

Another feature I like a lot is the automatic downloading of my digiare automatically included in their organizer, ready for me to tag. And then it asks if I want to delete them off my memory card. Saves me time and effort—and I love it. (I know my camera has a program to do this, but I love it built into my photo editor.)

Other features of the program you may find useful include burning a dynamic slide show to CD or DVD and automatically creating a photo album that you can print. You can apply text effects and add frames around your pictures as well as build panoramic photos with the Photomerge function.

I was very happy with PhotoShop Elements 3 and I am basing my review on that version. Adobe has just released a new version, PhotoShop Elements 4. My employer purchased the new version and I'm trying to determine if it's worth the upgrade at home. It has a few new features, but nothing I can't live without. Meanwhile, several reviews on amazon.com are critical of version 4 and recommend staying with 3. While I don't think the new version would be a negative to buy, if you have 3, you might just want to stay with it for now. I'll know more in a few weeks….

So if you're looking for power and great photo-editing features in a

*[\(Continued on page 17\)](#page-16-0)* 

### <span id="page-16-0"></span>[Photoshop Elements](#page-15-0)

*(Continued from page 16)* 

very inexpensive package—and something that stays in the Adobe and PhotoShop families, give Photo-Shop Elements a try. You won't be sorry.

GUY BALL HAS WRITTEN ON A VARIETY OF TECHNOLOGY AND MULTIMEDIA TOPICS FOR INTERCOM AND VARIOUS STC CHAPTER NEWSLETTERS. HE WORKS FOR EADS-NORTH AMERICA DEFENSE AS A SENIOR TECHNICAL WRITER. HIS NEXT BOOK, IMAGES OF AMERICA: SANTA ANA, WILL BE PUB-LISHED BY IN SUMMER 2006. HE CAN BE REACHED AT [GUYBALL@PACBELL.NET.](mailto:guyball@pacbell.net) 

THIS ARTICLE WAS ORIGINALLY PUBLISHED IN **THE TECHNISCRIBE, THE ORANGE COUNTY** (CA) STC CHAPTER'S NEWSLETTER.

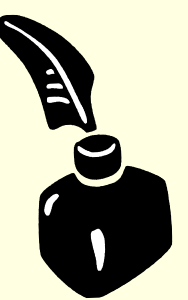

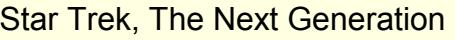

FOR THE GEEK IN ALL OF US... *SOLUTION IN NEXT MONTH'S EDITION*

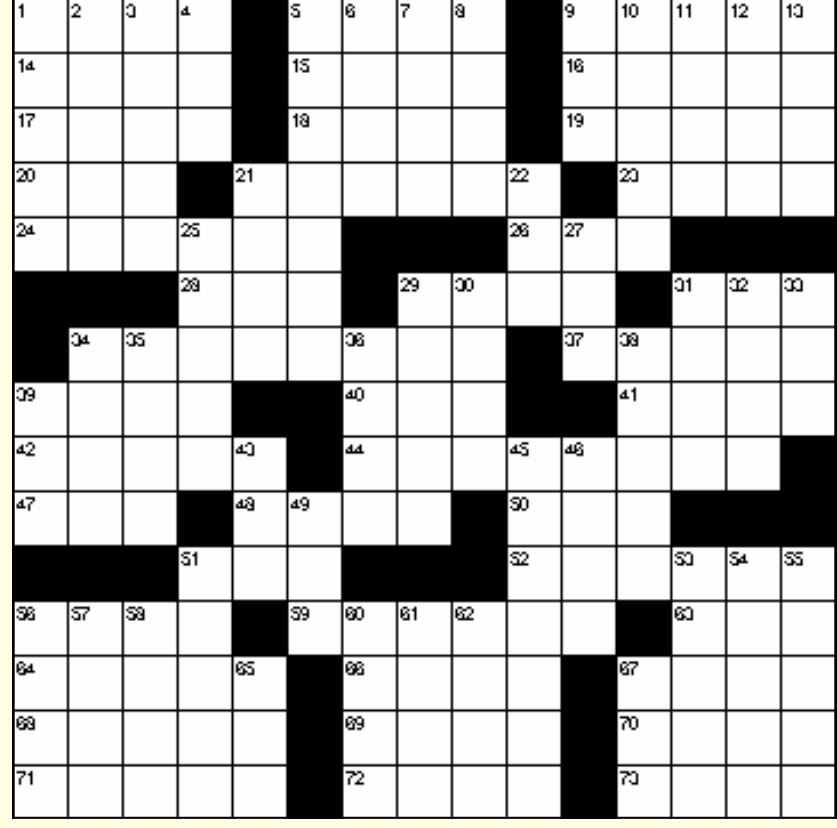

*Constructed using Crossword Weaver a[t www.varietygames.com](http://www.varietygames.com)* 

### **ACROSS**

- 1 Captain Picard
- 5 \_\_ grey, Captain's tea
- 9 First officer
- 14 Ammunition<br>15 Veer
- 15 Veer<br>16 O
- \_ Oyl (Popeye's girl-

friend)

- 17 Adam's son
- 18 Sensible<br>19 and d  $\equiv$  and dined
- 20 Relation
- 21 Mother
- 23 Air (prefix)
- 24 Catchword
- 26 Headed
- 28 Curve
- 29 Give off
- 31 Compass point
- 34 California white wine 37 Dickens' "\_\_ of Two Cit-
- ies" (2 wds.)
- 39 Lowest phaser setting<br>40 A Small World...
- \_ A Small World...
- 41 Middle East dweller
- 42 Planet
- 44 Adorn
- 47 Time period 48 Former Soviet Union
	-
- 50 Transgression<br>51 "Number " "Number \_\_
- 52 Lure
- 56 Baby's name for Dad
	- At sea
- 63 Negative
- 64 Similar
- 66 Branch
- 67 "no \_\_ luck"
- 68 Steals<br>69 Preside
	- Presidents office
- 70 Ship's counselor
- 71 Concerning
- 72 Mr. Rodenberry<br>73 Dinner, for exam
- Dinner, for example
- 27 Airport abbr.<br>29 Come in the d 29 Come in the door<br>30 Tableland **Tableland**

22 Boxer Muhammad

31 Klingon leiutenant

DOWN

5 Gist<br>6 Wine Winged

11 Cow

more movie 13 Do it again 21 Sour

25 Thin

1 Child's game

4 Not (prefix)

**Dregs** 9 Propel with oars **Book by Homer** 

2 Electronic communication 3 Protein part, with 'acid'

7 Ancien German character<br>8 Dreas

12 "\_\_ After" Drew Barry-

35 Halo 36 Chest bones

32 Kill **Net** 34 Sun

- 38 Contaminate
- 
- 39 Perceive 43 Barbarian
	- **Useful**
- 46 Color
- 49 Ocean<br>51 Made
- Made of oak
- 53 Make used to
- 54 Powdered chocolate<br>55 Type of alcohol Type of alcohol
- 56 Android
	-
- 57 Actor Alda<br>58 Levee 58
- 60 Beat up
- 61 Not taped
- 
- 62 Asian nation **Eastern Time**
- 67 Short-term memory

### <span id="page-17-0"></span>**Page 18 Memo to Members February, 2006**

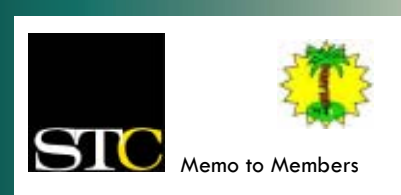

### *February 2006 · Volume 4, Issue 10*

*Memo to Members* is published monthly and distributed via the STC Orlando Chapter LISTSERV. View archived issues at our Web site: www.stc-orlando.org/newsletter/ [newsltr.asp. Comments and letters of](http://www.stc-orlando.org/newsletter/newsltr.asp)  opinion are always welcome and should be directed to the editor.

The *Memo to Members* invites writers to submit articles to be considered for publication. By submitting an article, you implicitly grant a license to this newsletter to run the article or post it online, and for other STC publications to reprint it without permission. Copyright is held by the writer. In your cover letter, please let the editor know if your article has run elsewhere, and if it has been submitted for consideration to other publications. Permission to reprint any material herein is given provided that credit is given and a copy of the issue is sent to the editor.

> **Gail Lippincott** *President* [president@stc–orlando.org](mailto:president@stc-orlando.org)

**Erika Higgins** *Vice President* [vicepresident@stc–orlando.org](mailto:vicepresident@stc-orlando.org) 

**Rosalie Petralia** *Editor* [newsletter@stc-orlando.org](mailto:newsletter@stc-orlando.org) 

**Drew Hoffmann** *Associate Editor* [drew.hoffmann@gmail.com](mailto:drew.hoffmann@gmail.com) 

**Mailing Address:**  STC Orlando P.O. Box 540444 Orlando, FL 32854–0444

**[www.stc–orlando.org](http://www.stc-orlando.org)**

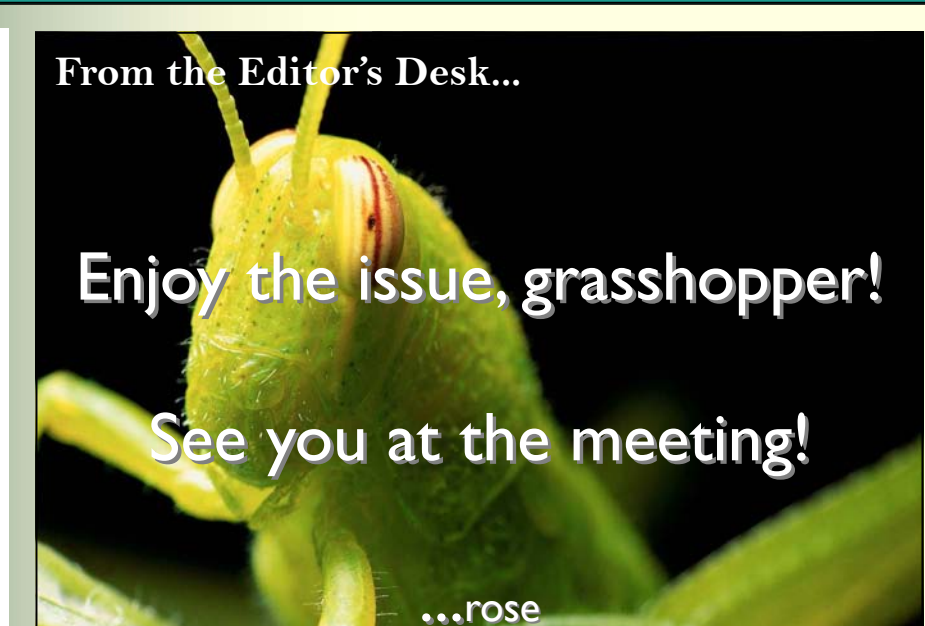

### Mark Your Calendars:

- *02/28* **Chapter Meeting.** Writing for Online Media vs. Print Media with Ian Koss, *Ink 19* editor. [Winter Park Civic Center, 6:30](http://www.ink19.com)  p.m.
- *03/14* **Admin Council Meeting.** Pizzeria Uno, 6:30 p.m.
- *03/21* **From R2D2 to the Matrix.**  UCF Teaching Academy, Room [117 March 21, 4:00p.m.-5:30](mailto:hirumi@mail.ucf.edu)  p.m. hirumi@mail.ucf.edu.
- *03/22* **Photoshop World Conference & Expo**. Miami, FL. [www.photoshopworld.com.](http://www.photoshopworld.com)
- *03/23* **DITA 2006.** Raleigh, NC,. [conf.travelthepath.com.](http://conf.travelthepath.com)
- *04/20* **State Science and Engineering Fair.**
- *04/24* **[Gilbane Conference on Con](http://lighthouseseminars.com/)tent Management Technologies.** San Francisco, CA. lighthouseseminars.com/.
- *05/07* **STC Conference.** Las Vegas.
- *05/14* **Mother's Day**
- *05/23* **[Enterprise Information World.](http://www.enterpriseinformationworld.com/)**  Secaucus, NJ. www.enterprise informationworld.com/.

### *Corner of Distinction*

Congratulations, **Peggy Bivins**!

Peggy has been awarded membership in Sigma Tau Chi, STC's student honor society.

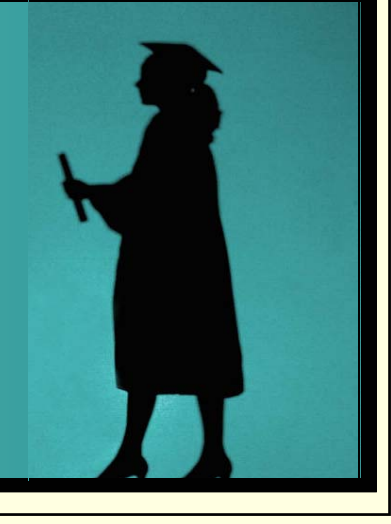